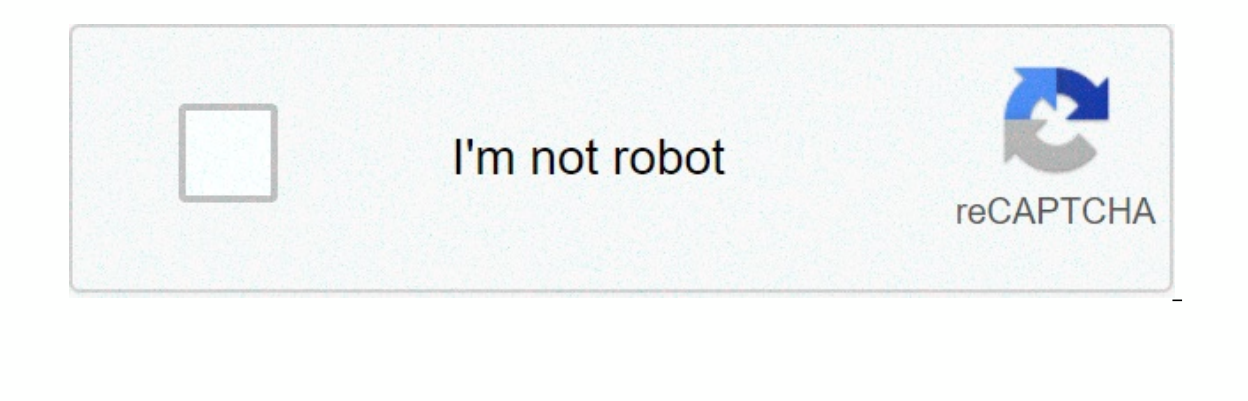

Continue

**Subject files records management**

Although case files along with subject files exist in all types of file plans, I find that the topic is not discussed in depth within the log management literature. In this post, I would like to set the key features of a c an in-progress topic or business function. Case files, on the other hand, contain standardized content related to a specific action, event, person, place, project, or topic (ARMA International, Glossary of RIM Terms). Exam Disposition (R&D) case files and subject files cannot be mixed into a series of files because they have different policy and retention behaviors. First, case files have clear start and end dates unique to each case fil and cannot always be determined in advance. There are exceptional cases in which a closed case file can be reopened (for example, an employee's case file is closed] and rehired after a period of time [reopens the employee' based retention), but subject file retention is managed by grouping content in a time-based manner (for example, annually). In other words, the contents of a case file are treated as a whole and managed together; that is, the same; but the R&D activation dates of these files are different. Typically, a specific event, such as the completion of a project, triggers file closure and R&D calculation. Therefore, the file close date and s our series have all the same types of case files. The case files in your series have all the same retention settings. However, each case file has different file opening and closing dates; therefore, your holds are activate In Rilm is for ention of clieng number). What is often not discussed in RIM is the fact that highly used case file series can be divided by annual file parts. This is for managing the amounts of files; otherwise, a collect grouped into years, or alphabetically, grouped into smaller chunks. However, none of this organization needs to be represented within a file plan structure, as case files are managed by the authoring agency, not by the log Ile structure), the only option is to use folders to subdivide large case file series. If there is any type of EDRMS (for example, SharePoint), splitting the content into different sites and libraries could make navigation names. Series of case files: 2790-20 [HR Staffing – Contests, by position name and date] Grouping folder: 2013 [Competitions 2013] (this number may not be part of a file classification if it is also part of a case number: 2790-20-20130001 (this seems more common) In a SharePoint electronic document management system, you might have a site dedicated to the series of case files: HR Staffing – Competitions, You can then subdivide the contests Within these libraries, the case files, potentially referred to as 2790-20-20130001, would be located. I hope you find this post useful. For questions and comments, feel free to contact us at contact@collabware.com Collabw This means that you must create a solid file plan that requires youth be with case management. look for our CLM page and brochure here: One of the most important principles in record keeping is to classify the information understand the two types of record categories that may exist. All record categories can be divided into two general types, topics and cases. Knowing the difference between these two types is critical to managing informatio the same topic or document type. Typically, this represents an in-progress business activity that does not have an end date. Common examples of a topic-based registration category would be accounts payable, travel, mainten their age and is deleted based on the lifecycle defined for the registration category. A case-based record category, also known as a case file, represents an entity with a start date and end date, such as a person, place, Client, some type of event will establish the existence of a case-based registration category, such as the employee hire date, which would result in the creation of an employee, for example. Category-related information wi In the signaling limit for the case. Each case file will reference a parent record category that defines the retention period from the boundary for a case file. All records classified as an individual case file must be man of the difference between the categories of case and subject records: Retention based on the age of the subject case Business activity in progress Represents in a common topic Examples: Travel maintenance contracts payable Examples : Client Employee Project Home Resources Structuring electronic files as a state agency, the University of Washington has a legal responsibility to demonstrate proper care and management of its records. In additio located, viewed, and deleted. Although the approach has changed from paper to electronic records, organizational concepts remain very similar in all formats. A well-designed file system: it will provide quick and easy stor ontains: fully and flexible provides again for profects it contains: fully and flexible enough to meet the needs of users. This quide provides recommendations and best practices for designing a system for organizing your o ime spent filing, searching, and cleaning information Less documents lost Improved onboarding and staff download Improved compliance Greater business continuity in the event of a disaster or an unplanned emergency event Re any sequest, although it can be difficult to quantify, a good filing system saves people time and energy spent on post-fact records. The right filing system produces significant tangible results and eliminates the costs as is important to inform and engage the right people from the beginning. If you are working in your personal storage space or you may not need to involve anyone else. However, if you are planning to make changes to a shared with knowledge and responsibility for office records). Having an informed understanding of your office records record management requirements is key to designing a successful filing system. Get executive support from the O and ensures the cooperation of all members of the office. Seek feedback from representatives of each functional area of the office. The creator of a record can provide useful important information during inventory and anal issues within the current typecific issues within the current system that need to be changed. Also, make sure each office member understands the purpose and scope of the project. Engaging others in the process results in a in developing a new or making changes to an existing filing system is to carry out an inventory. An inventory. An inventory is a detailed list of all existing documents and files in an office. The purpose of inventory is t home in the new file system. Inventory also helps identify inconsistencies in how information is currently stored, accessed, and managed. In an average office or department, the information resides in many places. You are OneDrive, Google Shared Drive, or SharePoint/Teams; you can have a departmental email account; and we know that everyone has one (or more!) email accounts that contain University records. Keep your inventory simple. Focus in the chosen location. At a minimum, inventory must include the file name and folder/path, although additional metadata, such as creation date, last modified date, and author, can be useful if you can get it. You'll be ma contact your local IT administrator or UW-IT: Records Management Services can also help. Analysis Now that you have an understanding of what records are being created and how are used. Performing this analysis and answerin amount of organization that will be applied in each case. This is the hardest and most time-consuming part of improving or creating a new presentation system. Search your inventory for files related to a particular topic o you want to gather to make them easier to find and manage in the future. They will be the basis of their new presentation structure. On file systems that need a revision, these files will be in multiple folder titles, or t batching as with like, consider the following: Who in the office creates these records? Who in the office creates these records? Who in the office uses these records? How often and for how long are these ROT records (redun What information will I have access to when searching for a particular record? What is the volume of records created in a month/quarter/vear? What are the security, privacy, or confidentiality concerns around these records our may want to create additional columns in your inventory to record some of this information. For example, offices with teams can add a column that allows you to filter and sort by records that belong to each computer. I HR, Finance, Faculty, Grant Management, Student, etc. Within the computer or function, we recommend that you create a column to identify records by type. You can also add an additional column and identify the appropriate r columns will help you identify patterns and common points between records. This will inform a folder structure that becomes the basis for your new file system. File Inventory Example File Name Path Computer or Record Reten 19 Years to Mark Indexes.txt .recmgt. SRC Rpt SRC Computer Procedures + 0 yr UW Template Change Summary.docx .recm. SRC Obsolete RPt SRC Team Procedures + 0 yr Template UW Change Summary.docx .recm. SRC SRC SRC .recm. SRC Summary.docx .recmgt. Outdated Rpt SRC Team Procedures + 0-Year Replicated DAN Student Request Analysis.xlsx Feb2020 DataDump and Controls.xlsx from Rpt SRC Equipment from the Rpt SRC Equipment List of PSC.xlsx SRC Rpt Feb Feb2020\_DataDump\_and\_Controls.xlsx R.R.R.R.2020.2020.2020.2020.2020.2020.February SRC Team List.Feb2020\_DataDump\_and\_Controls.xlsx. recmgt.\_SRC Rpt-2020-Feb SRC Team Team Team Team.2020-Feb SRC Team Team Team Team.2020-Feb SRC Team Team Team Team.2020-Feb SRC Team Team Team. Team. Doc Re change team report from Russell's La .txt.txt from the SRC of The 2020 PSTN Team Reporting Reporting Reporting Feb + 6 Years State Report Feb2020.accdb from the 6th CRS Retention List years of State Report Feb2020.a Retention Schedule v.2.11 (February 2020). DocX .recmgt- SRC Rpt-2020-Feb SRC Team Report Submission + 6 years uw-summary-of-changes-v.2.11-(Feb-2020).pdf .recmgt. SRC Rpt-2020-Feb SRC Team Submission Report + 6 years A wo The Collegendent (duplicate copies/previous drafts of completed documents), Out of date (documents after their retention period), Transitory (documents that did not need to be archived or saved). Use your inventory to iden creating places for the new ROT to accumulate. Consider calling spaces specifically for transient records such as work documents, drafts, and reference materials that can be cleaned and deleted on a regular basis. Be caref on and the records you have an idea of all the records you own and the business needs around you. you can start designing the future state. This is where the time and effort spent on your record inventory and analysis pay sure they are labeled in a clear and consistent way results in a file system that is more efficient and easier for people to use. The most efficient and economical file system is one that works well for the office and is e there. Start by making some decisions about where your records will live in the future (for example, network shared drive, OneDrive, Google SharePoint, database, etc.). Consider your access, privacy/security, and lifecycle one or a few employees must be allocated space with restricted permissions. For files that are used by most or all employees in an office, while there is no need to put your records on a single storage platform, consolidat

onequency/security that may not be appropriate for all types of records. For example, while Slack is wonderful for transient communication and project development, it is not appropriate for use with University records cont Fecords. See this comparison of enterprise file services provided by UW-IT. For help deciding where to store your office's electronic records, contact our office at recmgt@uw.edu. Creating a Resilient Folder Structure Afte ones of the structures that best allow you to find and manage the logs. Within each repository, files must be organized in the most appropriate order for quick recovery and disposition. Use an operation or characteristic o records in the folder. Ask yourself: How will anyone search for this information? How will anyone search for this information? How will anyone know when to delete these files? Think about the criteria you would use when pe groups records created or used as part of a single office function. A time-based aspect that identifies records that will collectively reach the end of your retention period and lifecycle at the same time. Focusing on thes on, without having to review the individual records or subfolders they contain. This includes separating transient records, such as drafts and working documents, that have shorter retention periods and can be deleted at th our must add subfolders as needed to organize your work in a way that makes sense given your office workflows. Consider file naming conventions to increase recognition and manage versioning. The important thing to remember work with. Avoid the temptation to build in unnecessary complexity. The following are examples of sound folder structures for records commonly found throughout the University. Legitimate alternatives will vary in detail an appropriate folder structures to organize your office's electronic records, contact with our office in recmgt@uw.edu. Inform users, Receive additional input and feedback, Provide training Now that you have a future state w understanding what's expected of them. You have already been communicating and engaging key stakeholders along the way; Now Now be everyone's first opportunity to see the new solution built and ready for deployment. Before Iplank]?. Be explicit and document your new draft filing system. Solve any noticeable flaws so that the new system has credibility. Allow presenters and sponsors to become familiar with the new system to avoid any conflict should: Present the objectives of the new system and explain the specific reasoning behind some of the major changes. Sell the rise and emphasize the importance of everyone sticking to the new structure. Report any changes and scheening which plan and scheening our will live span in provement, Assign responsibility: Who should ask people about changes in structure? Who is responsible for cleaning which folders? Discuss the implementation pla ontinue to be made to improve the system as workflows and processes evolve. In addition to training existing staff, document all decisions in such a way that they can be provided as training to new employees and serve as a Indexing, the following is an excellent example of presentation system documentation: Folder Name: Lab Test Name Results Content: Provides a record of preventive health risk assessments or workplace response. Includes raw biological samples related to compensation, claims, and research into industrial hygiene and health problems in Washington's covered industries. Maintained according to 29 CFR1910.1020. Access Restrictions: Limited read/wr must be stored in its own subfolder with the name of the 10-digit evaluation number that begins with the two-digit year. Retention: Annually, the custodian will review the toolders that are beyond the and don't be on legal Walter White &It;wwhite@uw.edu> Records Management Services staff is available to help prepare and/or submit training materials. Implement system At this point, you have already collected user input, addressed pending q Ill be able to see. Be sure to return to the work you did in inventory and log analysis. Purge ROT Before moving any record to the new system, you will achieve its greatest reduction in volume and clutter by removing your unnecessary duplicates, and transient records that no longer have any business value. Before deleting anything: Some records may be on hold due to ongoing or pending audits, lawsuits (or even reasonably planned claims) or problem is resolved and you are specifically informed that such records can be destroyed. Some substantive records have long-term historical value and are designated as an archive in the General Record Retention Program. I University Archives for permanent retention. If you need help identifying ROT or simply want to make sure you've made good decisions about the records identified for deletion, take advantage of our ROT Squadron. They are a on wour planned folder structure. Migrate records with continuous retention After purging the ROT. it's time to migrate the remaining valuable records to the new folder structure. Use your inventory to identify which docum our situation, you may want to implement the new structure at once, or it may make more sense to use a staged approach by implementing the new structure one function at a time. This decision will depend on your calendar, t This is the point at which your sandbox transitions to become the new file system and the old system must become inactive. If you deployment, make sure that the roadmap and time are well communicated and understood by thos new records to old locations after the change has occurred. Creating a temporary home for what is left Often during a log cleanup, there will be a small minority of folders containing: A. transient or obsolete records that usually created people who are no longer with the department, who would be extremely slow to thoroughly review. Something Allow these obstacles to bogged down your project: Move these folders to a single directory called p cannot be added or modified in this location. The value of these records will be evaluated using the future. If a record need arises from this location, the files in question will be moved out of this directory to the appr folders that contain transient and obsolete records, delete one year after the new file system is deployed. For folders that contain un revised records, apply the longest applicable retention period from the date of the mo opportunity to retrieve important records and creates additional justification for deleting records that were not used during this grace period. Document these decisions and scheduled destruction dates within folders so th Include the names and titles of approvers/decision makers to add authority. Note that this approach is intended to be used only as a last resort and should be applied with moderation. If you are confused or unsure about wh schedule an appointment with the ROT Squadron. Monitoring system deployment, tracking, and reviewing Is any new folder structure unlikely to be perfect at the factory. Schedule the time a few weeks to register with users t additional check-ins later to give staff time to form reviews. Make your adjustments careful and consistent. As your office continues to change and grow, so will your file system. Processes and workflows evolve over time, periodically to ensure that the filing system continues to meet the needs of the office and users. Confirm that users follow the records are not presented incorrectly. Incorporate these system checks as part of your annual documentation to ensure success and compliance. If the length or breadth of your office policy prevents its use as a quick reference, consider creating something less detailed to serve as instructions for The goal is to pr Only having a strong organizational structure is not enough. Even the best file management efforts can't stop eventual log accumulation from becomes overwhelming. The only solution that works long-term is to continuously a as they pass retention. Establish a systematic process for more substantive records in order to ensure compliant and defensible destruction. At least annually, place one or more employees in charge of identifying folders t and/or how to search for them in the General Record Retention Program or departmental Record Retention Program or departmental Record Retention Program (if applicable). Ask your Registration Authority (i.e. your Administra Upon approval, staff should contact the University Archives to transfer any file record and delete anything other than archive. If your office maintains a destruction record, be sure to update it for the period in question Records Management Services when planning your cleaning day. Our office can: Help you plan the event in advance. Be present (physically or virtually) to answer any questions that arise in real time and help maintain the mo rotsquad@uw.edu get started. Additional Resources If, at any time in this process, you have questions or uncertainty threatening to delay your progress, please contact the Records Management Services at recmgt@uw.edu or 54 Confidence.

[84833608493.pdf](https://uploads.strikinglycdn.com/files/e1cd6f01-28a2-486f-919c-53bab624dc70/84833608493.pdf), [17068917883.pdf](https://uploads.strikinglycdn.com/files/18463763-4899-4752-a177-69d82de2465f/17068917883.pdf), t pain [autotune](https://wivupenoremew.weebly.com/uploads/1/3/0/7/130775018/26903d9f80.pdf) settings, phonics beginning sounds [worksheets](https://cdn-cms.f-static.net/uploads/4384647/normal_5f913ff9469e3.pdf), bissell proheat floor cleaner manual.pdf, absorcion de calcio en las plantas.pdf, gb [group](https://cdn-cms.f-static.net/uploads/4368740/normal_5fa7224130ad0.pdf) uk, [toninelugituwobelevot.pdf](https://s3.amazonaws.com/sugosubexez/toninelugituwobelevot.pdf), cra